# <span id="page-0-1"></span><span id="page-0-0"></span>Typesetting Articles for Res Philosophica∗†

Boris Veytsman<br/>‡ $\,$ 

2012/09/19, v1.10

#### Abstract

This package provides a class for typesetting articles for the journal Res Philosophica, <http://www.resphilosophica.org>.

## Contents

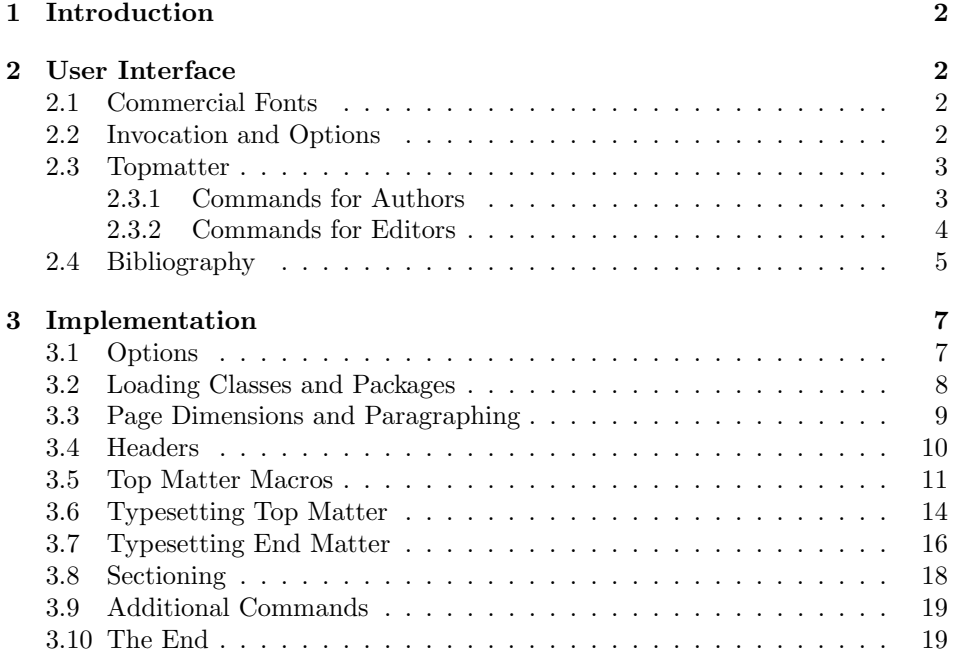

<sup>∗</sup> c 2012, Boris Veytsman

<sup>†</sup>This work was commissioned by the Saint Lois University

<sup>‡</sup>[borisv@lk.net](mailto:borisv@lk.net), [boris@varphi.com](mailto:boris@varphi.com)

### <span id="page-1-0"></span>1 Introduction

According to the statement at <http://www.resphilosophica.org/>, Res Philosophica is an international, quarterly journal of philosophy that publishes research in all areas of philosophy, historical and topical. Founded as The Modern Schoolman by Jesuit Scholastics in 1925, the journal is edited by members of the Philosophy Department at Saint Louis University and supported generously by the College of Arts and Sciences.

This package is intended for the authors and editors of the journal to typeset the articles in L<sup>AT</sup>EX. Note that the journal is typeset in *Linotype Sabon*, with some elements in MT Imprint Shadow. The users may buy the fonts and install their free LAT<sub>E</sub>X support  $[1, 2]$  $[1, 2]$  $[1, 2]$ , or use the options bodyfont=cm and rpfont=cm to typeset the articles using Computer Modern. Of course, the line and page breaks in the latter case are different from those in the final version typeset with commercial fonts.

#### <span id="page-1-1"></span>2 User Interface

#### <span id="page-1-2"></span>2.1 Commercial Fonts

The package can be used with free Computer Modern fonts or with commercial fonts to mimick the journal typesetting. The installation of additional fonts is therefore fully optional.

Res Philosophica uses Linotype Sabon for the body text, Monotype Imprint Shadow for some titles and URW Garamond for mathematics. Sabon and MT Imprint Shadow are commercial fonts. URW Garamond is free, but due to license restrictions it is usually not included with T<sub>EX</sub>Live, MikT<sub>EX</sub> and other major distributives. If you bought Linotype Sabon, you need to install the package lsabon [\[1\]](#page-18-2). If you bought MT Imprint Shadow, you need to install the package imprintshadow [\[2\]](#page-18-3). To use URW Garamond, you need to download the pfb files from a CTAN mirror (<http://ctan.org/tex-archive/fonts/urw/garamond>), install them in the directory fonts/type1/urw/garamond under \$TEXMFLOCAL and run texhash.

#### <span id="page-1-3"></span>2.2 Invocation and Options

To use the class put in the preamble of your document

 $\dot{\Omega}$  \documentclass[ $\langle options \rangle$ ]{resphilosophica}

The class resphilosophica internally loads amsart, and therefore all class options for amsart are technically valid. However, most of them are not especially meaningful for resphilosophica. There are several options specific for this class. They are described below. Note that the class uses key-value interface for some options, for example

\documentclass[bodyfont=sabon]{resphilosophica}

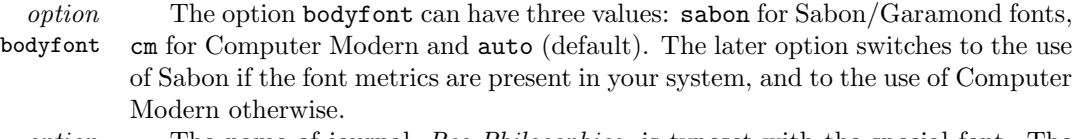

option The name of journal, Res Philosophica, is typeset with the special font. The rpfont option rpfont can have three values: imprintshadow for MT Imprint Shadow, cm for Computer Modern and auto (default). The later option switches to the use of MT Imprint Shadow if the font metrics are present in your system, and to the use of Computer Modern otherwise.

option The option manuscript is intended to faciliate the communications between manuscript the editor and the author. It enables two things:

- 1. The numbering of lines in the manuscript is switched off in the normal mode, but is on in the manuscript mode.
- 2. The command \EditorialComment is no-op in normal mode, but produces mariginal commentaries in the manuscript

option The option screen is intended for the screen reading. When this option is screen selected, the links become highlighted.

option The preferred solution for bibliography is natbib package [\[3\]](#page-18-4). The option natbib natbib=true (default) sets the package and the proper options, including bibliography style. The option natbib=false switches this behavior off, and the formatting of the bibliography becomes the full responsibility of the author. The package includes the BibTFX bibliography style resphilosophica.bst.

#### <span id="page-2-0"></span>2.3 Topmatter

Topmatter is the part of the article with the informations about the authors, their affiliations, the publication data, etc.

There are two kinds of top matter commands: the ones used primarily for authors and the ones used primarily for editors. We describe them separately.

#### <span id="page-2-1"></span>2.3.1 Commands for Authors

\title The command \title, as in amsart class, has two arguments: one optional, and one mandatory:

#### $\text{title}[\langle ShortTitle\rangle]\{\langle FullTitle\rangle\}$

The mandatory argument is the full title of the article. The optional argument, if present, defines the shorter version of the title for running heads. If the optional argument is absent, the full title is used instead.

\author The interface for specifying the authors and their affiliations is close the the \email \address one of amsart  $[4]$  (and different from the standard LAT<sub>EX</sub>). For each author a separate command **\author** should be used, followed by **\address** and (optionally) \curraddr, \email and \urladdr.

\curraddr \urladdr \shortauthors

In some cases the authors list may be too long for the running head, even

if the abbreviated forms are used for each author. In this case it is possible to change the running head by a *redefinition* of the command **\shortauthors**. This redefinition must be done after all \author commands, but before \maketitle:

\renewcommand{\shortauthors}{A.~Smith et al}

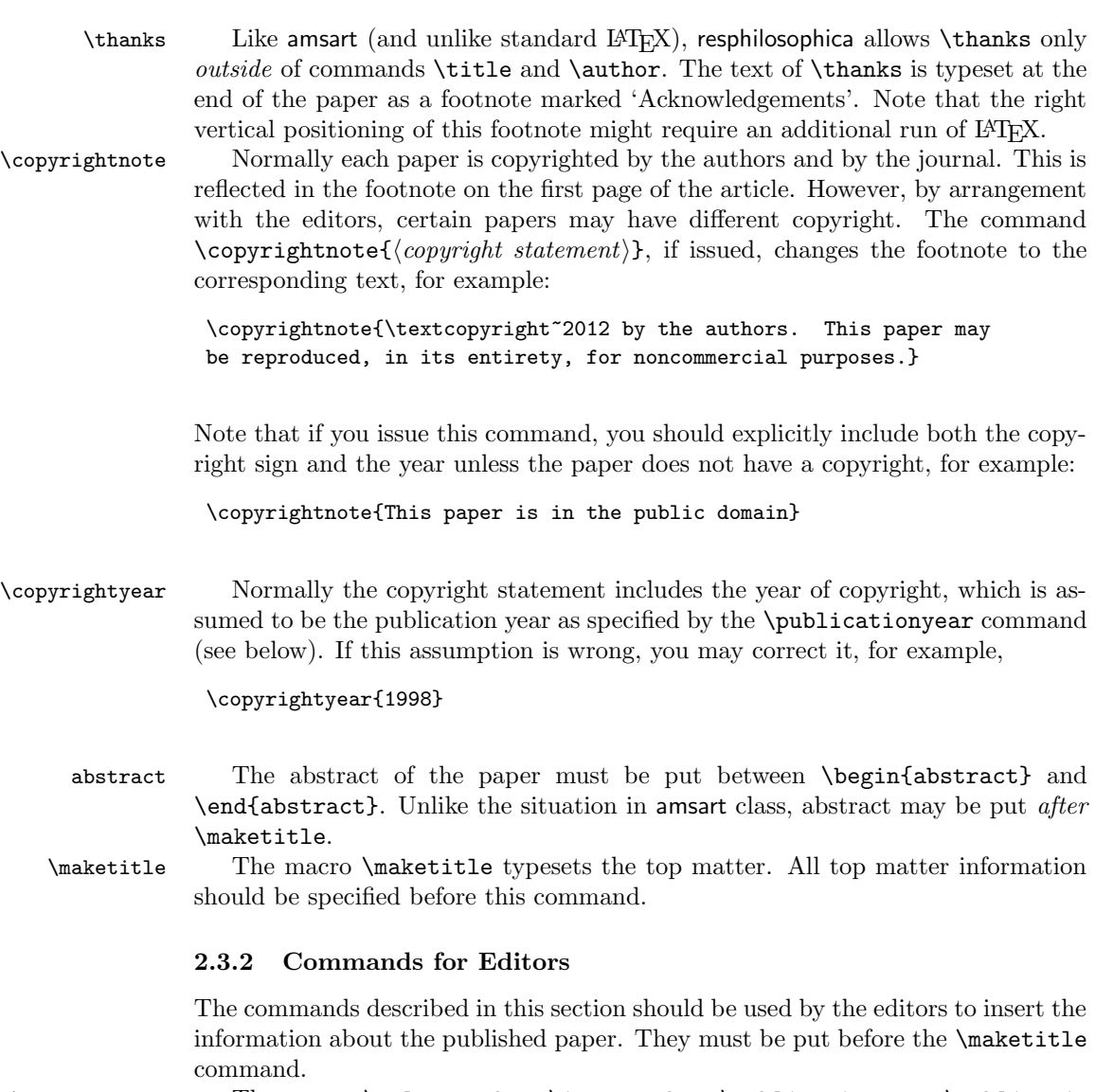

<span id="page-3-0"></span>\volumenumber The macros \volumenumber, \issuenumber, \publicationyear, \publicationmonth, \doinumber, \startpage, \endpage set up the corresponding data for the paper, for example:

\issuenumber \publicationyear \publicationmonth \doinumber \startpage \endpage

\volumenumber{88}

```
\issuenumber{1--2}
\publicationyear{2012}
\publicationmonth{January and April}
\doinumber{100.234/RP-2-3-12}
\startpage{1}
\endpage{39}
```
Note that if the argument of  $\end{math}$  endpage is empty, LATEX tries to calculate the last page number as best as it can.

 $\preceq$  Instead of setting  $\startight$  are can use the the command  $\preceq$   $\preceq$   $\preceq$  $paper$ , with the argument being the location and file name of the previous paper in the journal, for example:

```
\prevpaper{../infinity/concept_of_infinity}
```
Note that the .tex suffix should *not* be used. The previous paper must be processed by latex prior to the current one. In this case latex will read the last page of the previous paper, and start the current one from the proper page number.

 $\text{EditorialComment}$  The macro  $\text{EditorialComment}(\text{components})$  typesets the comments on the margins in the manuscript mode, for example,

```
Which is a well known fact.\EditorialComment{A citation is
needed}
```
#### <span id="page-4-0"></span>2.4 Bibliography

As mentioned above, resphilosophica by default uses natbib [\[3\]](#page-18-4). You should use natbib commands like \citet, \citep etc.

Note that \bibliographystyle command should *not* be issued by the author: the package takes care of this. You just need to type

\bibliography{DATABASE, DATABASE...}

The bibliography style used for the articles is resphilosophica.bst. Compared to standard styles it has two additional fields:

- doi: DOI number of the publication. Write there only the number: the style will automatically add http://dx.doi.org and make the reference clickable.
- titlenote: the note that should be put after the title rather than at the end of the entry<sup>[1](#page-4-1)</sup>, for example, the information about translators, editors of critical editions, etc:

@book{Knuth94:TheTeXbook,

<span id="page-4-1"></span><sup>&</sup>lt;sup>1</sup>This field was proposed by Maureen Shupsky for the Annals of Mathematics bibliography style.

```
address = {Reading, MA},
 author = {Knuth, Donald Ervin},
 titlenote = {Illustrations by Duane Bibby},<br>publisher = {Addison-Wesley Publishing Comp
                   publisher = {Addison-Wesley Publishing Company},
 series = {Computers \& Typesetting A},
 title = {The \space \forall B},
year = {1994},
}
```

```
\AddtoEndMatter If you decide to forgo natbib, you can use natbib=false option. Then you
                 should remember to put the bibliogrtaphy after the end matter (authors' addresses
                 etc) using the command \AddtoEndMatter:
```
\AddtoEndMatter{MY BIBLIOGRAPHY COMMANDS}

#### Acknowledgements

This package was commissioned by the journal Res Philosophica and funded by Saint Louis University. I am grateful to Jonathan Jacobs for tireless testing of the package.

# <span id="page-6-2"></span><span id="page-6-0"></span>3 Implementation

# <span id="page-6-1"></span>3.1 Options

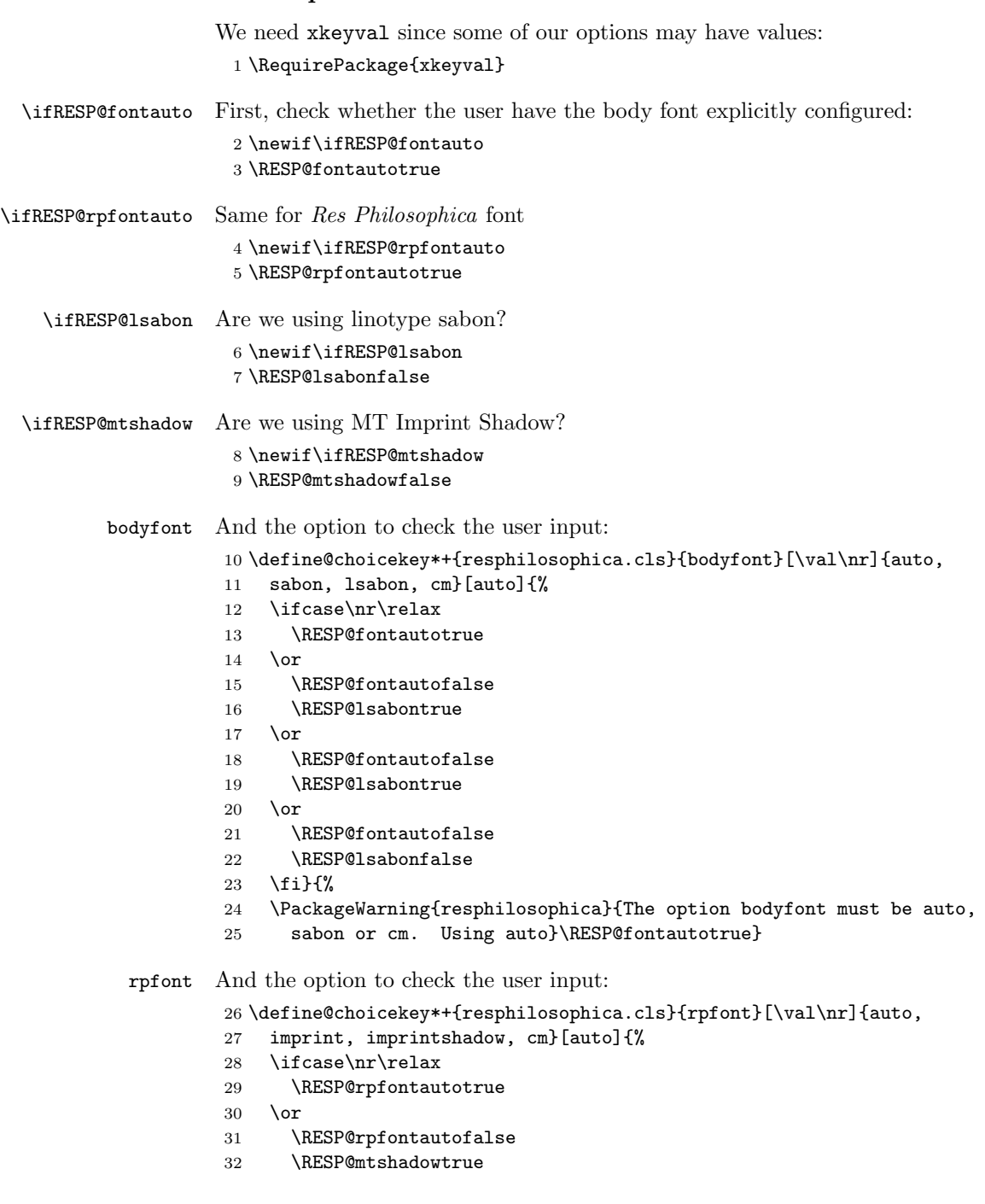

```
33 \or
                    34 \RESP@rpfontautofalse
                    35 \RESP@mtshadowtrue
                    36 \overline{\arctan}37 \RESP@rpfontautofalse
                    38 \RESP@mtshadowfalse
                    39 \fi}{%
                    40 \PackageWarning{resphilosophica}{The option rpfont must be auto,
                    41 imprintshadow or cm. Using auto}\RESP@rpfontautotrue}
           natbib Checking natbib option:
                    42 \define@boolkey+{resphilosophica.cls}[RESP@]{natbib}[tue]{}{%
                    43 \PackageWarning{resphilosophica}{The option natbib must be
                    44 yes or no. Using yes}}
                    45 \RESP@natbibtrue
                       The size-changing options produce a warning:
                    46 \long\def\RESP@size@warning#1{%
                    47 \ClassWarning{RESPart}{Size-changing option #1 will not be
                    48 honored}}%
                    49 \DeclareOptionX{8pt}{\RESP@size@warning{\CurrentOption}}%
                    50 \DeclareOptionX{9pt}{\RESP@size@warning{\CurrentOption}}%
                    51 \DeclareOptionX{10pt}{\RESP@size@warning{\CurrentOption}}%
                    52 \DeclareOptionX{11pt}{\RESP@size@warning{\CurrentOption}}%
                    53 \DeclareOptionX{12pt}{\RESP@size@warning{\CurrentOption}}%
\ifRESP@manuscript Manuscript mode:
                    54 \newif\ifRESP@manuscript
                    55 \RESP@manuscriptfalse
                    56 \DeclareOptionX{manuscript}{\RESP@manuscripttrue}
   \ifRESP@screen Screen mode:
                    57 \newif\ifRESP@screen
                    58 \RESP@screenfalse
                    59 \DeclareOptionX{screen}{\RESP@screentrue}
                       All other options are passed to amsart:
                    60 \DeclareOptionX{*}{\PassOptionsToClass{\CurrentOption}{amsart}}
                       And executing options:
                    61 \ProcessOptionsX
```
#### <span id="page-7-0"></span>3.2 Loading Classes and Packages

We use amsart since it has nice features for front matter: \LoadClass[noamsfonts]{amsart}

```
Some packages
```

```
63 \RequirePackage{microtype, fancyhdr, xcolor, lastpage}
64 \RequirePackage[bottom,multiple]{footmisc}
65 \RequirePackage[hyperfootnotes=false]{hyperref}
66 \urlstyle{rm}
67 \ifRESP@manuscript\hypersetup{colorlinks,allcolors=blue}\else
68 \ifRESP@screen\hypersetup{colorlinks,allcolors=blue}\else
69 \hypersetup{hidelinks}\fi\fi
```
The font to use depends on the options. Note that LAT<sub>EX</sub> cannot reliably determine whether a binary file like SabonLTRom.pfb exists in the system, so we check for the .fd file instead (sigh):

```
70 \ifRESP@fontauto
```

```
71 \IfFileExists{t1lsb.fd}{\RESP@lsabontrue}{\RESP@lsabonfalse}\fi
```
If the user wants, we load Sabon and URW Garamond. Note that mathdesign defines sc to be fsc, so we need to redefine it for Sabon:

\ifRESP@lsabon

- \RequirePackage[mdugm]{mathdesign}
- \RequirePackage[rmdefault]{lsabon}
- \renewcommand\scdefault{sc}
- 76 \fi

Checking the existence of miih font metrics:

- \ifRESP@rpfontauto
- \IfFileExists{t1miih.fd}{\RESP@mtshadowtrue}{\RESP@mtshadowfalse}\fi
- \rpdefault This is the font for Res Philosophica:
	- \ifRESP@mtshadow
	- \def\rpdefault{miih}\else
	- \def\rpdefault{\rmdefault}\fi

\AddtoEndMatter A syntax sugar to add something after signature:

\def\AddtoEndMatter#1{\g@addto@macro\enddoc@text{#1}}

And loading natbib:

- \ifRESP@natbib
- 84 \RequirePackage[round]{natbib}
- \AtEndDocument{\bibliographystyle{resphilosophica}}
- \let\RESP@bibliography=\bibliography
- \def\bibliography#1{\AddtoEndMatter{\RESP@bibliography{#1}}}
- \def\bibsection{\par\addpenalty\@secpenalty\addvspace{\bigskipamount}%
- \noindent \Small References:\par\nobreak\vskip\medskipamount\@afterheading}
- 90 \def\bibfont{\Small}
	- \fi

#### <span id="page-8-0"></span>3.3 Page Dimensions and Paragraphing

\pdfpaperwidth \pdfpaperheight Paper:

<span id="page-9-1"></span><span id="page-9-0"></span>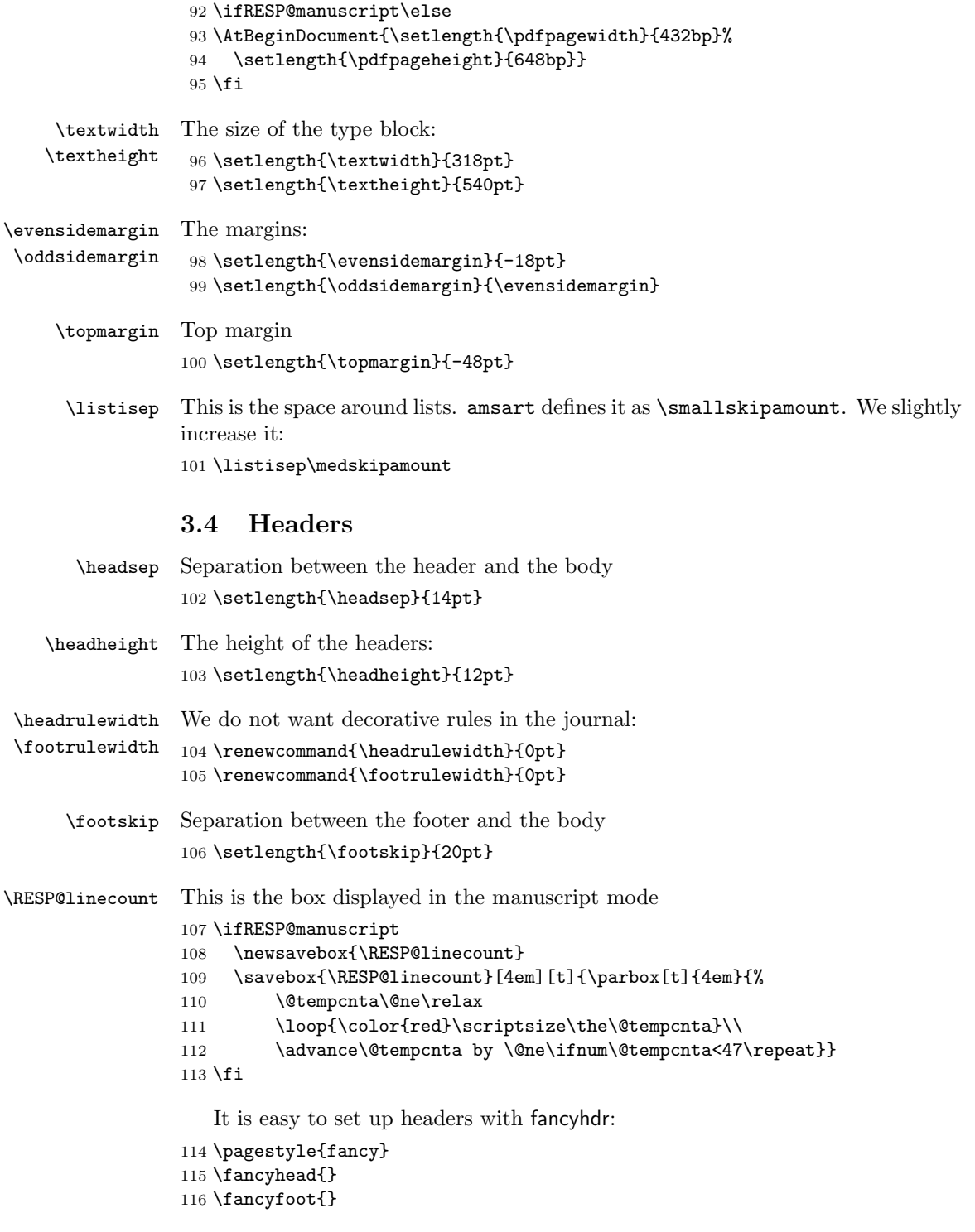

```
117 \fancyhead[LE]{\footnotesize\thepage\qquad\itshape\shortauthors}
118 \fancyhead[RO]{\footnotesize\textit{\shorttitle}\qquad\thepage}
119 \ifRESP@manuscript
120 \fancyhead[LE]{\begin{picture}(0,0)%
121 \put(-26,-22){\usebox{\RESP@linecount}}%
122 \end{picture}\footnotesize\thepage\qquad\itshape\shortauthors}
123 \fancyhead[LO]{\begin{picture}(0,0)%
124 \put(-21,-22){\usebox{\RESP@linecount}}%
125 \end{picture}}
126 \fancyfoot[C]{\scriptsize\color{red}Author's Proof}
127 \fi
```
The first page has the special headers. The style firstpage is invoked by amsart; here we just redefine it.

```
128 \fancypagestyle{firstpage}{%
129 \fancyhf{}%
130 \ifRESP@manuscript
131 \lhead{\begin{picture}(0,0)%
132 \put(-26,-20){\usebox{\RESP@linecount}}%
133 \end{picture}}
134 \fi
135 \cfoot{\footnotesize{\fontfamily{\rpdefault}\selectfont Res Philosophica,}
136 \itshape Vol."\currentvolume, No."\currentissue,
137 \currentmonth~\currentyear, pp.~\start@page--\end@page
138 \ifx\@doinumber\@empty\else\\%
139 \doi{\@doinumber}\fi
140 \quad \text{N}141 \@copyrightnote}}
```
#### <span id="page-10-0"></span>3.5 Top Matter Macros

Most top matter macros are defined in amsart. Here we just add some new macros and redefine some.

The next macros mimic the functionality of amsart \issueinfo command. Note that \issueinfo still works.

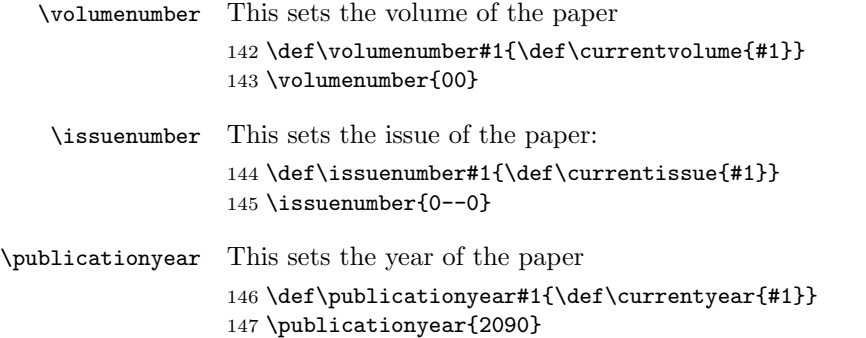

<span id="page-11-0"></span>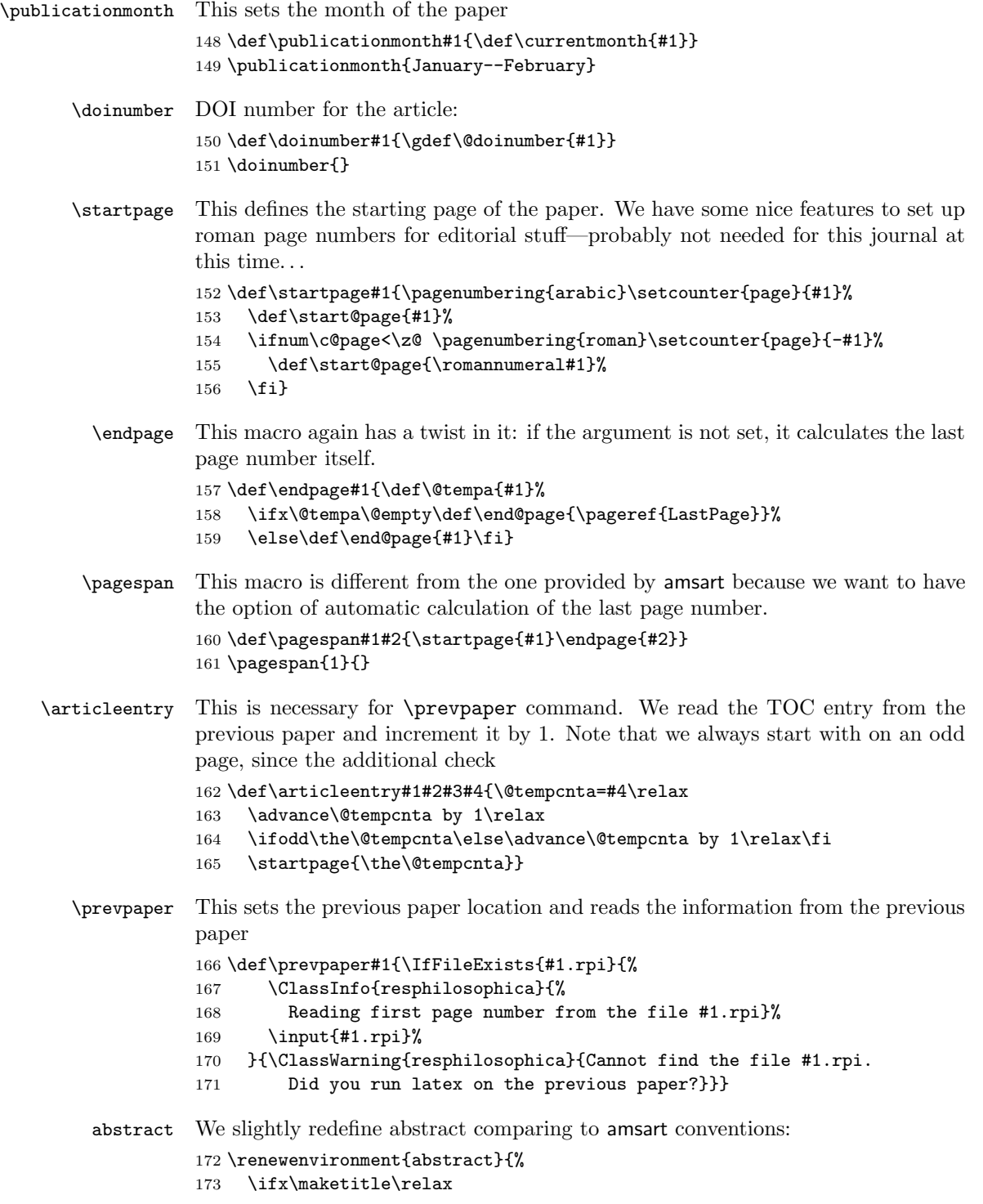

```
174 \ClassWarning{resphilosophica}{Abstract should precede
                     175 \protect\maketitle\space in AMS derived classes}%
                     176 \fi
                     177 \global\setbox\abstractbox=\vtop\bgroup%
                     178 \vglue1pc%
                     179 \list{}{\labelwidth\z@%
                     180 \leftmargin3pc \rightmargin\leftmargin%
                     181 \listparindent\normalparindent \itemindent\z@%
                     182 \parsep\z@ \@plus\p@%
                     183 \let\fullwidthdisplay\relax%
                     184 }%
                     185 \item[]\normalfont\normalsize\textbf{\abstractname:}\space
                     186 }{%
                     187 \endlist\egroup%
                     188 \ifx\@setabstract\relax\@setabstracta\fi%
                     189 }
     \copyrightyear This is the copyright year in case it does not coincide with the publication year:
                     190 \def\copyrightyear#1{\def\@copyrightyear{#1}}
                     191 \copyrightyear{}
\RESP@bulletboxwidth This is the width of a box with a bullet for copyright note:
                     192 \newlength\RESP@bulletboxwidth
                     193 \settowidth\RESP@bulletboxwidth{\quad\textbullet\quad}
     \copyrightnote This is the copyrightnote. The default has some trickery with the year and short
                     authors.
                         The disappearing bullet is based on the trick by Marcin Wolinnski, who noted
                     that \text{dears}[5]).
                     194 \def\copyrightnote#1{\def\@copyrightnote{#1}}
                     195 \copyrightnote{\textcopyright~%
                     196 \ifx\@empty\@copyrightyear\currentyear\else\@copyrightyear\fi~%
                     197 \shortauthors\cleaders\hbox{\quad\textbullet\quad}\hskip\RESP@bulletboxwidth
                     198 \textcopyright~%
                     199 \ifx\@empty\@copyrightyear\currentyear\else\@copyrightyear\fi~%
                     200 {\normalfont\fontfamily{\rpdefault}\selectfont Res~Philosophica}}
            \author The base class puts into \addresses the strange line \author{}. We correct this:
                     201 \renewcommand{\author}[2][]{%
                     202 \ifx\@empty\addresses
                     203 \gdef\addresses{\author{#2}}%
                     204 \else
                     205 \g@addto@macro\addresses{\author{#2}}%
                     206 \overline{\text{fi}}207 \ifx\@empty\authors
                     208 \gdef\authors{#2}%
                     209 \else
                     210 \g@addto@macro\authors{\and#2}%
                     211 \fi
```

```
13
```
<span id="page-13-1"></span> \@ifnotempty{#1}{% \ifx\@empty\shortauthors 214 \gdef\shortauthors{#1}% \else 216 \g@addto@macro\shortauthors{\and#1}% 217  $\forall$ fi }% } \edef\author{\@nx\@dblarg \@xp\@nx\csname\string\author\endcsname}

#### <span id="page-13-0"></span>3.6 Typesetting Top Matter

\@settitle We do not uppercase title. Also, we use this occasion to set PDF information:

\def\@settitle{\begin{center}%

- \baselineskip20\p@\relax
- \LARGE\scshape
- \@title
- \hypersetup{pdftitle=\@title}%
- \end{center}%
- }
- \@setauthors Now we typeset authors according to our specs. Again, we use this occasion to set some PDF information:
	- \def\@setauthors{%
	- \ifx\authors\@empty\relax\else
	- \begingroup
	- 232 \def\thanks{\protect\thanks@warning}%
	- \trivlist
	- \centering\footnotesize \@topsep30\p@\relax
	- 235 \advance\@topsep by -\baselineskip
	- \item\relax
	- 237 \def\@@and{{and}}
	- 238 \author@andify\authors
	- \hypersetup{pdfauthor=\authors}%
	- 240 \def\\{\protect\linebreak}%
	- \large\normalfont\authors%
	- \endtrivlist
	- \endgroup
	- 244 \fi}

```
\maketitle We redefine \maketitle—mostly to prevent uppercasing of shorttitle and to write
            down the journal information:
```
\def\maketitle{\par

- \@topnum\z@ % this prevents figures from falling at the top of page 1
- \@setcopyright
- \thispagestyle{firstpage}% this sets first page specifications
- \ifx\@empty\shortauthors \let\shortauthors\shorttitle
- \else \andify\shortauthors

```
251 \overline{1}
```

```
252 \@maketitle@hook
```
- \RESP@write@paper@info
- 
- \begingroup
- \@maketitle
- \toks@\@xp{\shortauthors}\@temptokena\@xp{\shorttitle}%
- \toks4{\def\\{ \ignorespaces}}% defend against questionable usage
- \edef\@tempa{%
- \@nx\markboth{\the\toks4
- \@nx\MakeUppercase{\the\toks@}}{\the\@temptokena}}%
- \@tempa
- \endgroup
- \c@footnote\z@
- \@cleartopmattertags
- 
- }

\@maketitle We delete top space introduced by amsart:

 \def\@maketitle{% \normalfont\normalsize \@adminfootnotes \@mkboth{\@nx\shortauthors}{\@nx\shorttitle}% \@settitle \ifx\@empty\authors \else \@setauthors \fi \ifx\@empty\@dedicatory \else \baselineskip18\p@ 275 \vtop{\centering{\footnotesize\itshape\@dedicatory\@@par}% \global\dimen@i\prevdepth}\prevdepth\dimen@i 277 \fi \@setabstract \normalsize \if@titlepage \newpage \else \dimen@34\p@ \advance\dimen@-\baselineskip 284 \vskip\dimen@\relax \fi } % end \@maketitle \@mainrpi The stream for the rpi file: \newwrite\@mainrpi \RESP@write@paper@info This writes the information about the paper into the file jobname.rpi. Note that hyperref makes our life a little bit more complex

```
288 \def\RESP@write@paper@info{%
289 \bgroup
```
\if@filesw

```
291 \openout\@mainrpi\jobname.rpi%
```
\write\@mainrpi{\relax}%

```
293 \ifx\r@LastPage\@undefined
                         294 \edef\@tempa{\start@page}%
                         295 \leq \leq \leq \leq \leq \leq \leq \leq \leq \leq \leq \leq \leq \leq \leq \leq \leq \leq \leq \leq \leq \leq \leq \leq \leq \leq \leq \leq \leq \leq \leq \leq \leq \leq \leq \leq296 \def\@tempb##1##2##3##4##5{##2}%
                         297 \edef\@tempa{\expandafter\@tempb\r@LastPage}%
                         298 \setminusfi
                         299 \def\and{\string\and\space}%
                         300 \protected@write\@mainrpi{}%
                         301 {\string\articleentry{\authors}{\@title}{\start@page}{\@tempa}}%
                         302 \closeout\@mainrpi
                         303 \fi
                         304 \egroup}
    \@adminfootnotes We just define this to noop:
                         305 \def\@adminfootnotes{}
\@cleartopmattertags We typeset thankses at the end of the paper so we do not clear them:
                         306 \def\@cleartopmattertags{%
                         307 \def\do##1{\let##1\relax}%
                         308 \do\maketitle \do\@maketitle \do\title \do\@xtitle \do\@title
                         309 \do\author \do\@xauthor \do\address \do\@xaddress
                         310 \do\contrib \do\contribs \do\xcontribs \do\toccontribs
                         311 \do\email \do\@xemail \do\curraddr \do\@xcurraddr
                         312 \do\commby \do\@commby
                         313 \do\dedicatory \do\@dedicatory \do\thanks
                         314 \do\keywords \do\@keywords \do\subjclass \do\@subjclass
             \sf@size It seems there is a bug in mdugm when calculating \sf@size. Here we work around
                         it:
                         315 \def\sf@size{7pt}%
                         316 }
```
#### <span id="page-15-0"></span>3.7 Typesetting End Matter

End matter is typeset at the end of the paper.

\if@enddoc Check whether we are in the end matter

 \newif\if@enddoc \@enddocfalse

\enddoc@text We put thankses into end matter. Also, we redefine bibliography back to the original definition in case someone writes \AddtoEndMatter{\bibliography{}}

\def\enddoc@text{%

- \@enddoctrue\def\bibliography{\RESP@bibliography}%
- \ifx\@empty\thankses\else
- \bgroup
- \let\@makefnmark\relax
- \let\@thefnmark\relax

<span id="page-16-0"></span>Check, whether we are at the same page as the last footnote; if yes, add medskip.

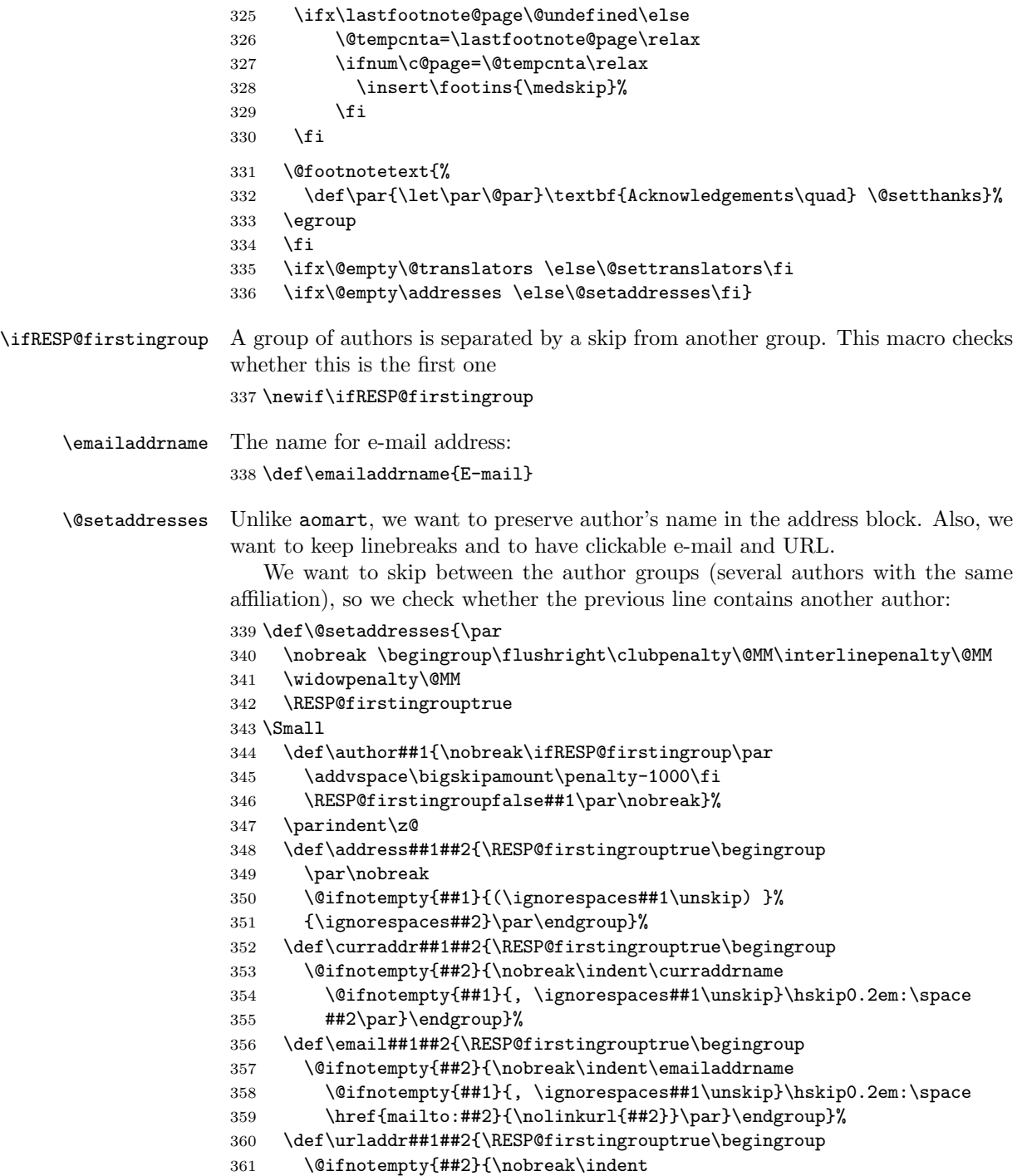

```
362 \verb|V(fnotempty{##1}{f, \ignorespaces##1\unskip}\%363 \url{##2}\par}\endgroup}%
364 \addresses
365 \endgroup
366 }
```
At the end we eject the last page

\AtEndDocument{\cleardoublepage}

# <span id="page-17-0"></span>3.8 Sectioning

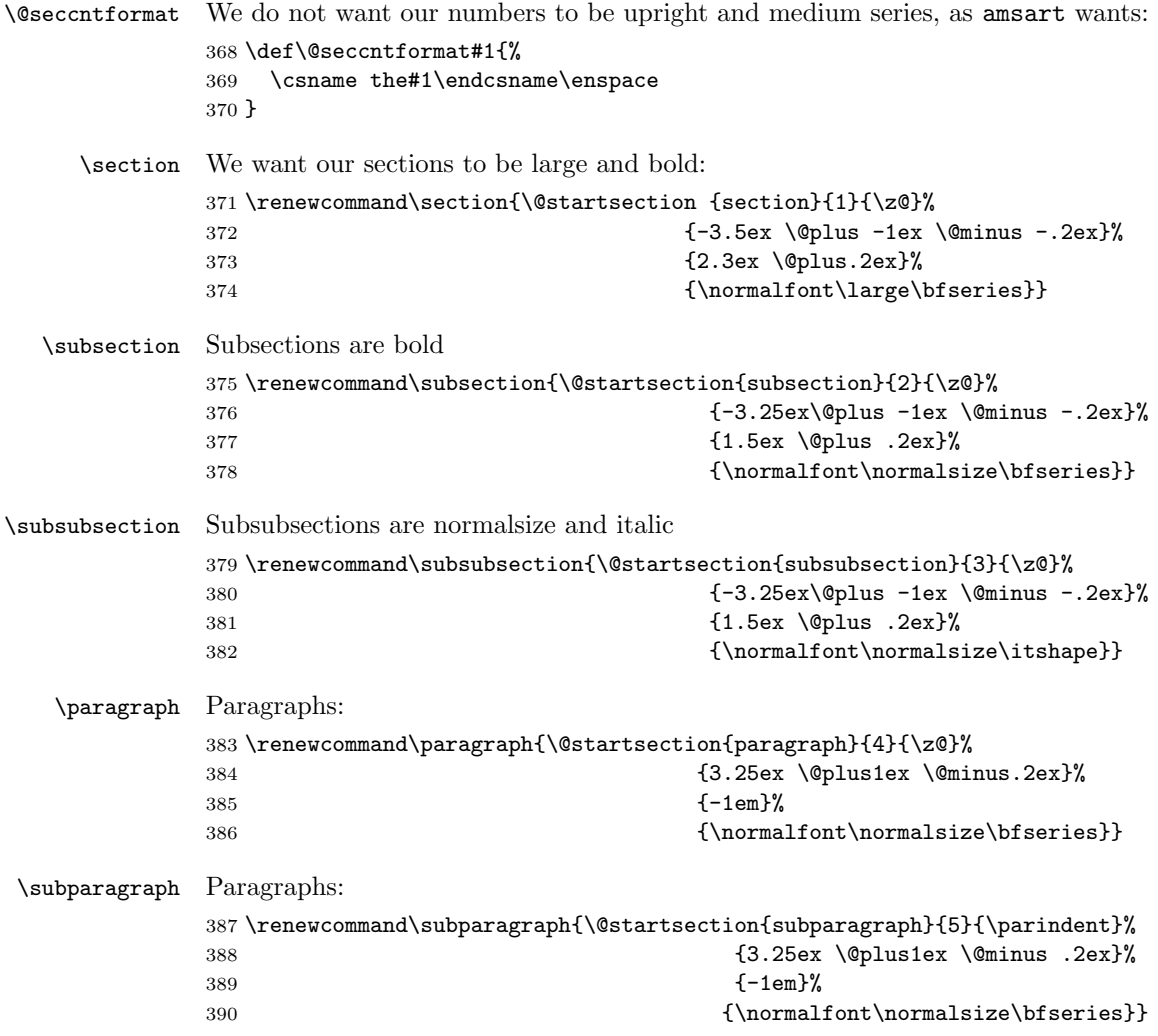

#### <span id="page-18-5"></span><span id="page-18-0"></span>3.9 Additional Commands

```
\@mparswitch We always put marginpars on the right since the line box is on the left
                  391 \@mparswitchfalse
\EditorialComment This macro is noop in normal mode, but is a tiny marginpar in the manusript
                  mode
                  392 \def\EditorialComment#1{\ifRESP@manuscript\bgroup
                  393 \marginparwidth=200pt\marginpar{\color{red}%
                  394 \raggedright#1}\egroup\fi}
            \doi Typesetting doi. . .
                  395 \def\doi#1{\url{http://dx.doi.org/#1}}
     \@makefntext Unlike amsart, we do not indent footnotes:
                  396 \def\@makefntext{\noindent\@makefnmark
                  397 \if@enddoc\else
                  398 \immediate\write\@mainaux%
                  399 {\string\xdef\string\lastfootnote@page{\the\c@page}}%
                  400 \{f_i\}401 \long\def\@footnotetext#1{%
                  402 \insert\footins{%
                  403 \normalfont\footnotesize
                  404 \interlinepenalty\interfootnotelinepenalty
                  405 \splittopskip\footnotesep \splitmaxdepth \dp\strutbox
                  406 \floatingpenalty\@MM \hsize\columnwidth
                  407 \@parboxrestore \parindent\normalparindent \sloppy
                  408 \protected@edef\@currentlabel{%
                  409 \csname p@footnote\endcsname\@thefnmark}%
                  410 \@makefntext{%
                  411 \rule\z@\footnotesep\ignorespaces#1\unskip\strut\par}}}
```
### <span id="page-18-1"></span>3.10 The End

Philosophers love footnotes, since \raggedbottom 412 \raggedbottom\normalsize\normalfont  $413 \langle /class \rangle$ 

### References

- <span id="page-18-2"></span>[1] Boris Veytsman. Support files for the Linotype Sabon Fonts, August 2012. <http://mirrors.ctan.org/fonts/lsabon/>.
- <span id="page-18-3"></span>[2] Boris Veytsman. LATEX Support for Monotype Imprint Shadow Font, August 2012. <http://mirrors.ctan.org/fonts/imprintshadow/>.
- <span id="page-18-4"></span>[3] Patrick W. Daly. Natural Sciences Citations and References (Author-Year and Numerical Schemes), February 2009. [http://mirrors.ctan.org/macros/](http://mirrors.ctan.org/macros/latex/contrib/natbib) [latex/contrib/natbib](http://mirrors.ctan.org/macros/latex/contrib/natbib).
- <span id="page-19-0"></span>[4] American Mathematical Society. Instructions for Preparation of Papers and Monographs, AMSLATEX, August 2004. [http://mirrors.ctan.org/macros/](http://mirrors.ctan.org/macros/latex/required/amslatex/classes/instr-l.pdf) [latex/required/amslatex/classes/instr-l.pdf](http://mirrors.ctan.org/macros/latex/required/amslatex/classes/instr-l.pdf).
- <span id="page-19-1"></span>[5] Paweł Jackowski. TEX beauties and oddities.  $TUGboat$ ,  $29:207-215$ ,  $2008$ . <http://www.tug.org/TUGboat/tb29-1/tb91pearls.pdf>.

# Change History

### v1.1

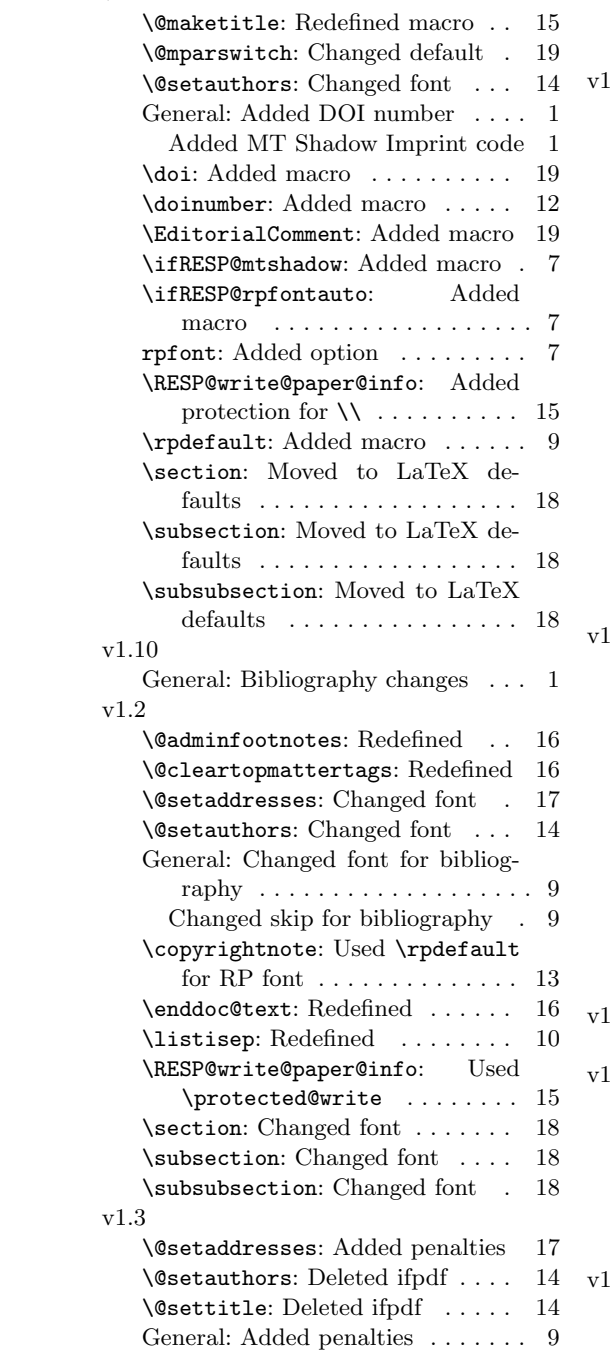

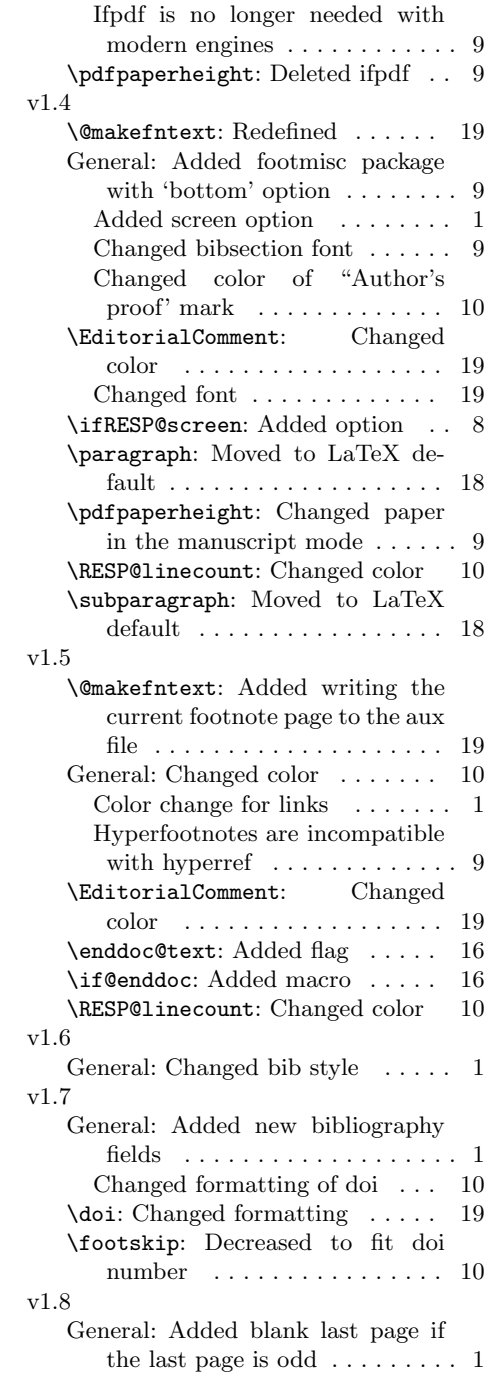

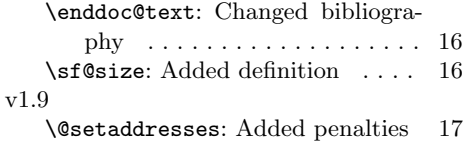

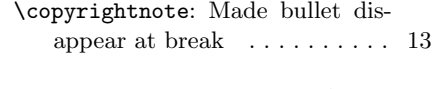

\RESP@bulletboxwidth: Added macro . . . . . . . . . . . . . . . . . [13](#page-12-0)

# Index

Numbers written in italic refer to the page where the corresponding entry is described; numbers underlined refer to the code line of the definition; numbers in roman refer to the code lines where the entry is used.

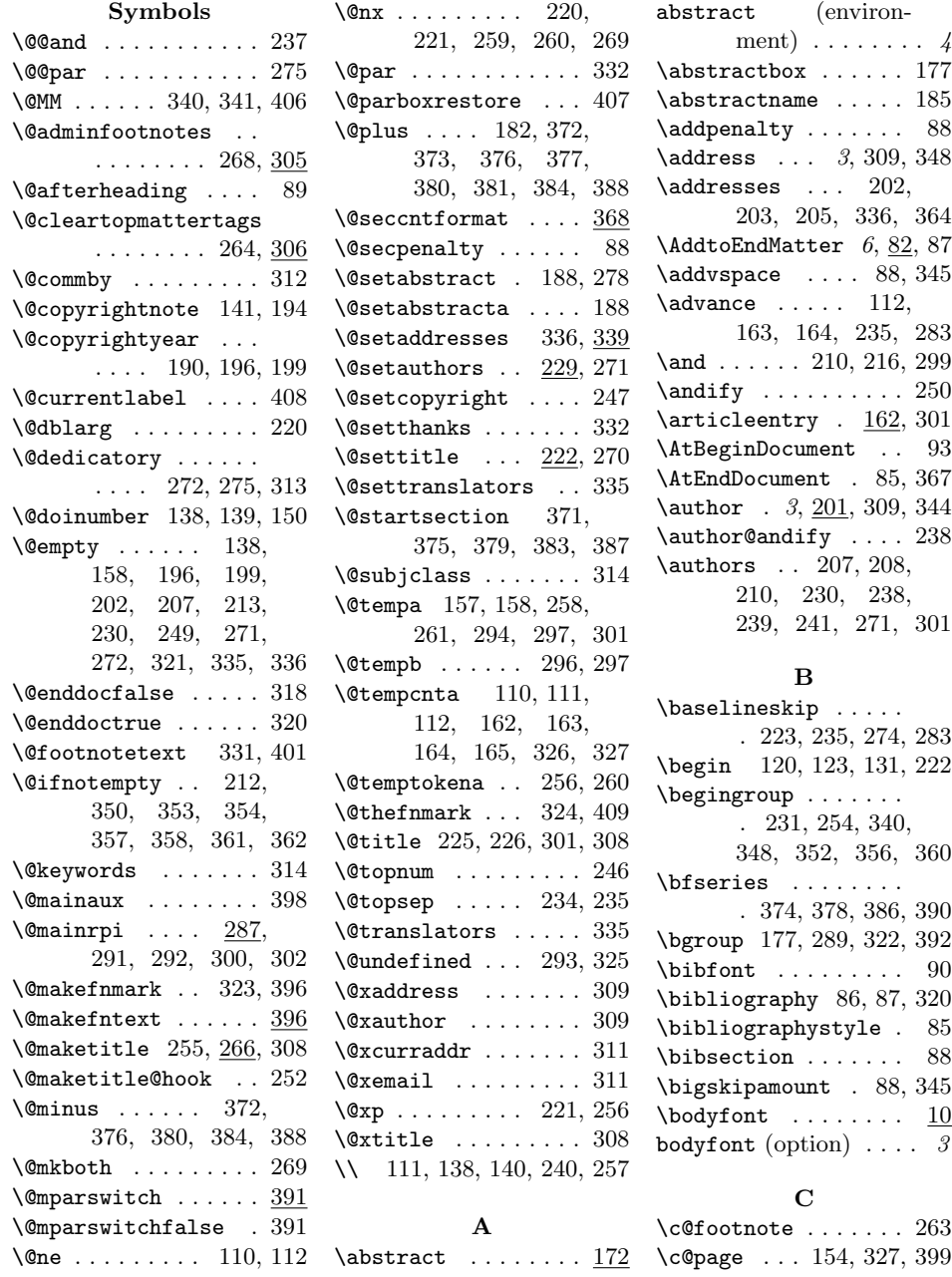

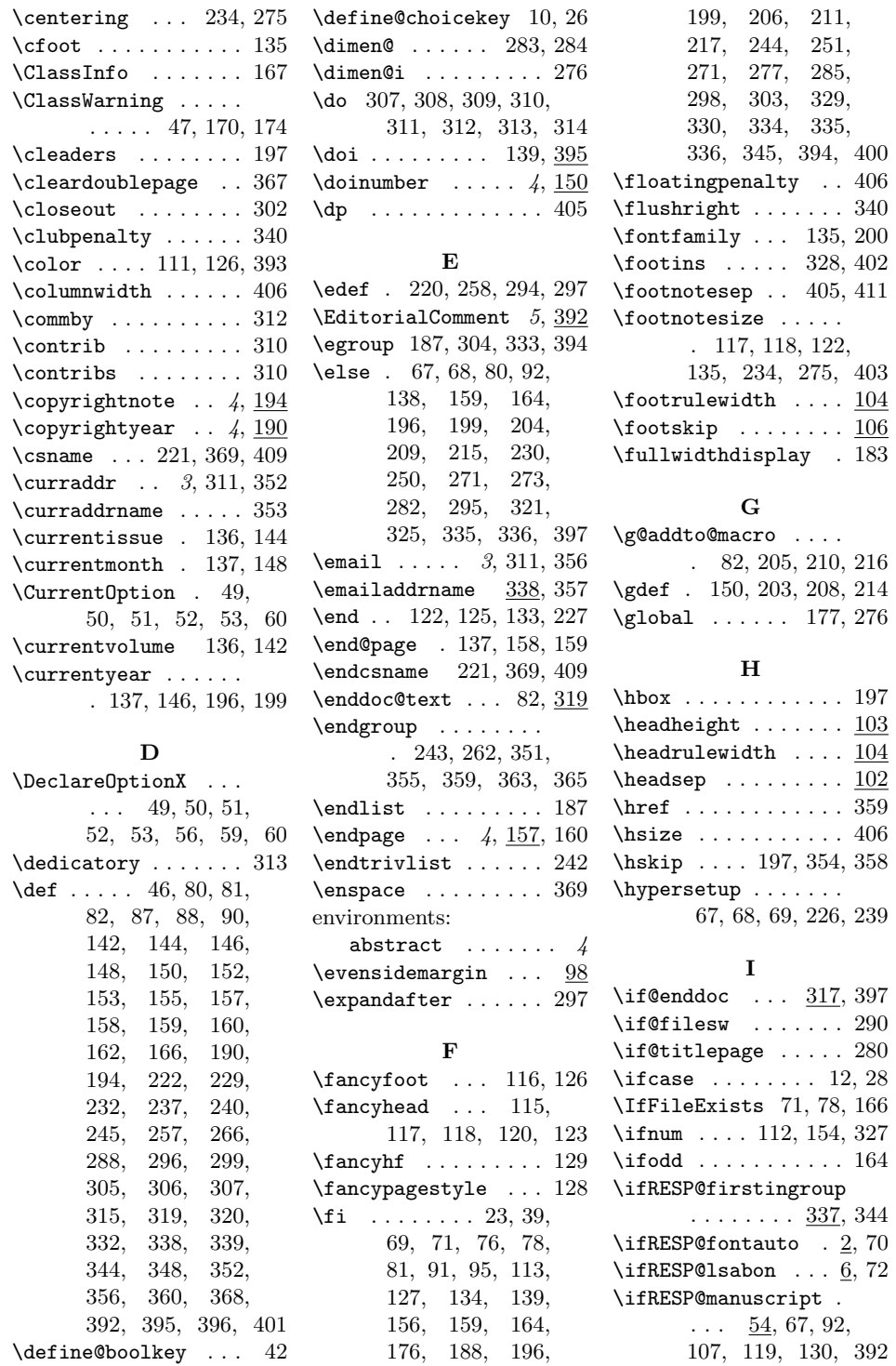

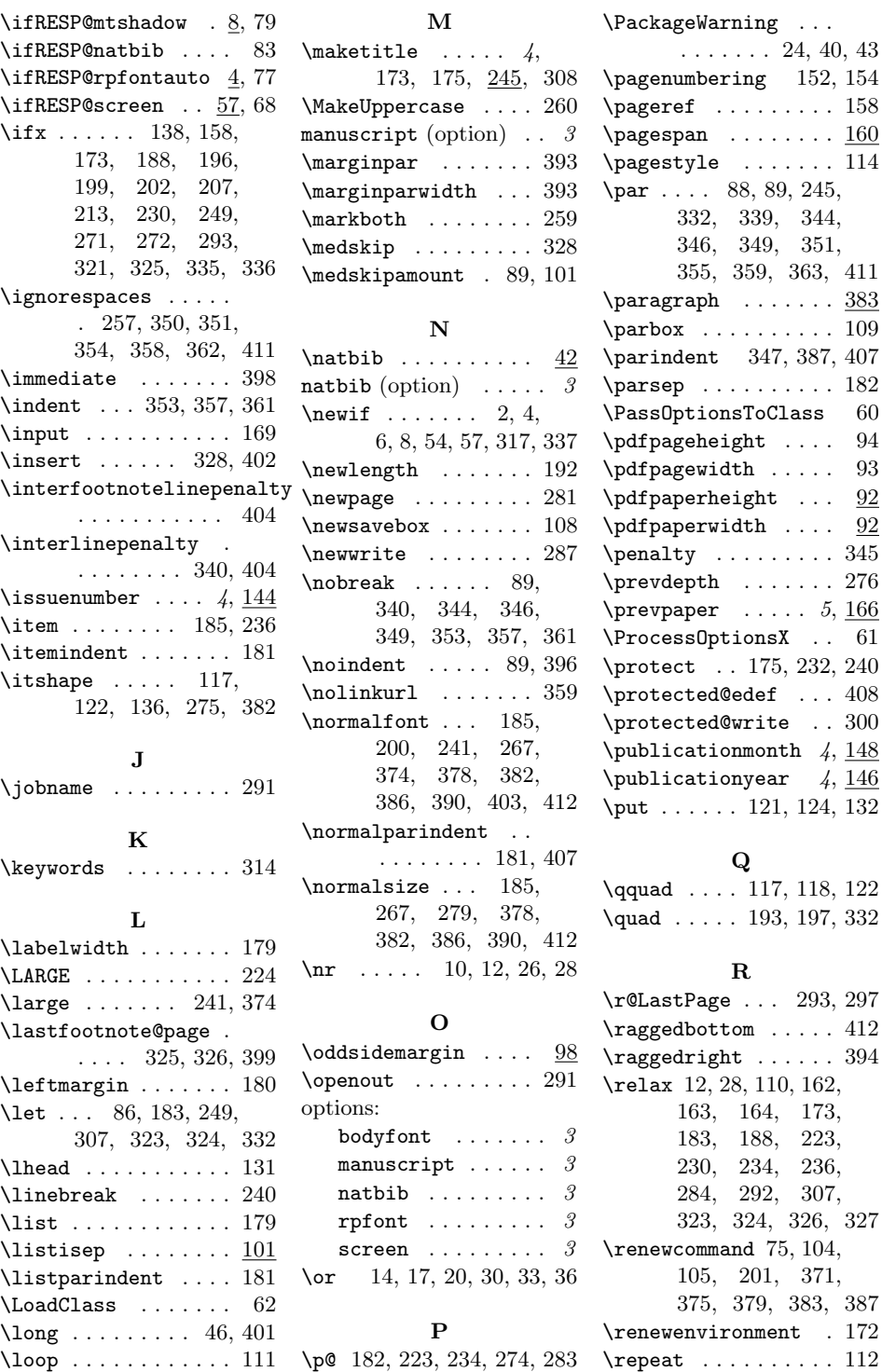

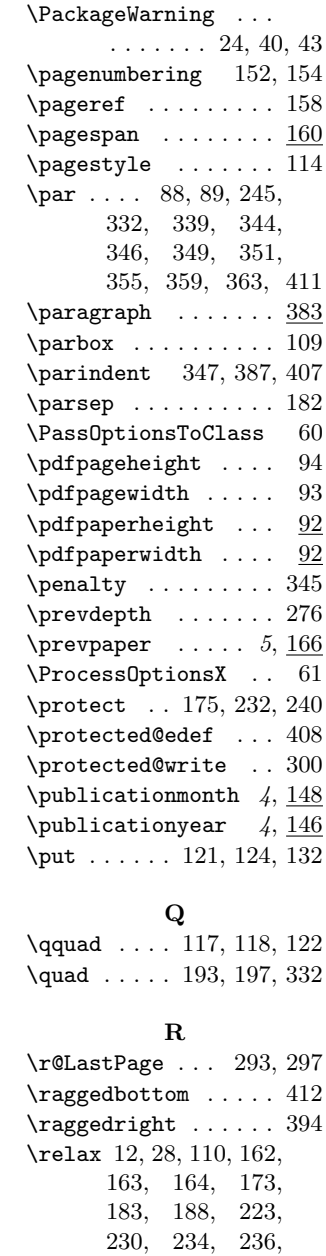

[284,](#page-0-1) [292,](#page-0-1) [307,](#page-0-1) [323,](#page-0-1) [324,](#page-0-1) [326,](#page-0-1) [327](#page-0-1)

[105,](#page-0-1) [201,](#page-0-1) [371,](#page-0-1) [375,](#page-0-1) [379,](#page-0-1) [383,](#page-0-1) [387](#page-0-1)

25

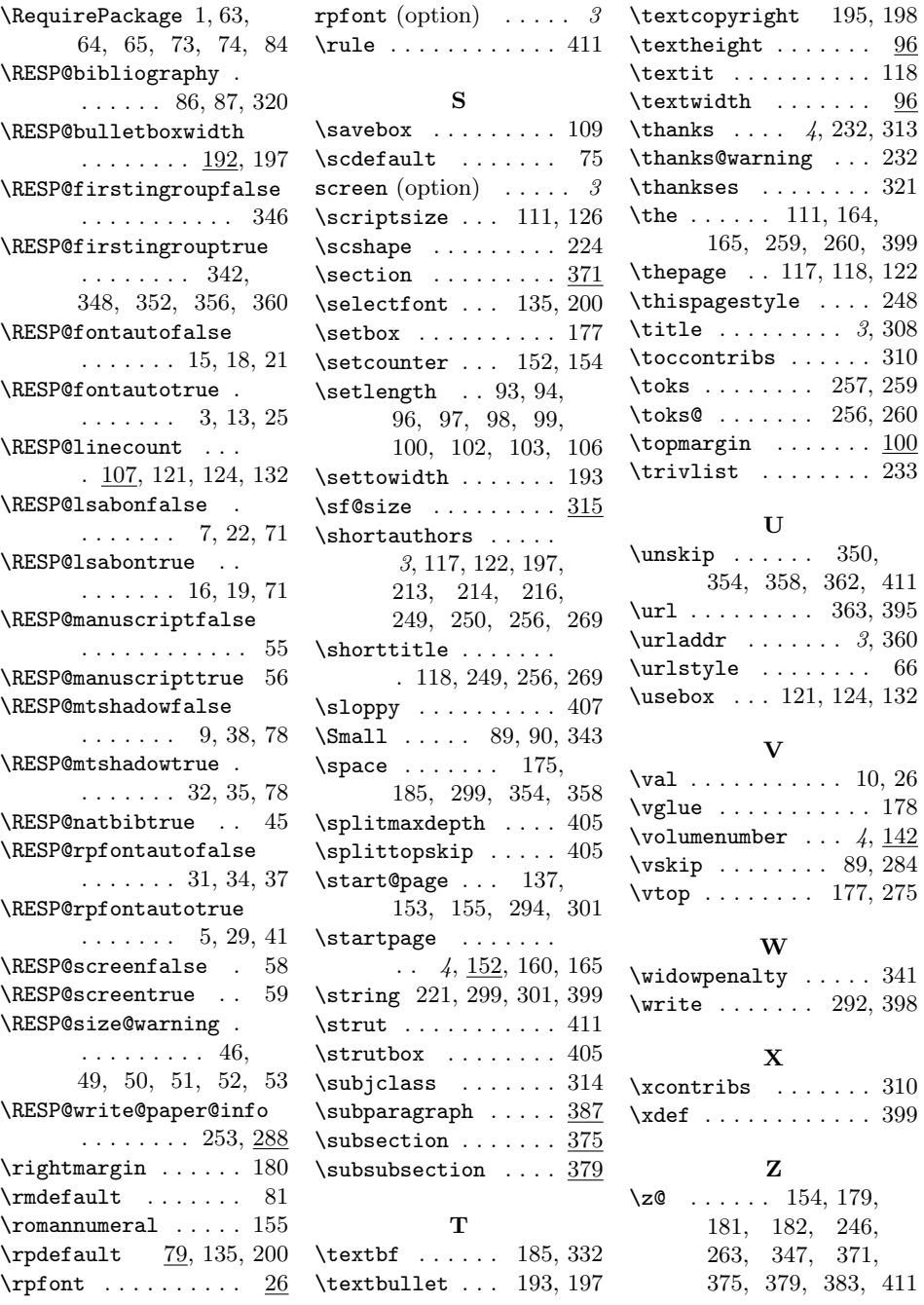